# Computer Programming for Nonmajors

Decisions, Decisions: Boolean Expressions and Selection

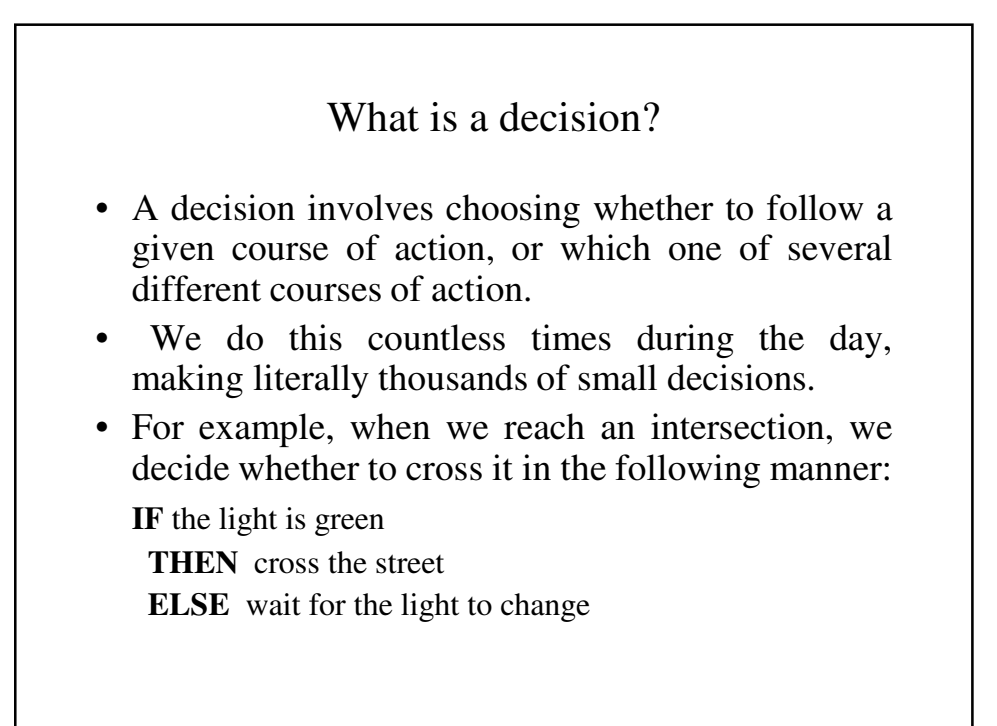

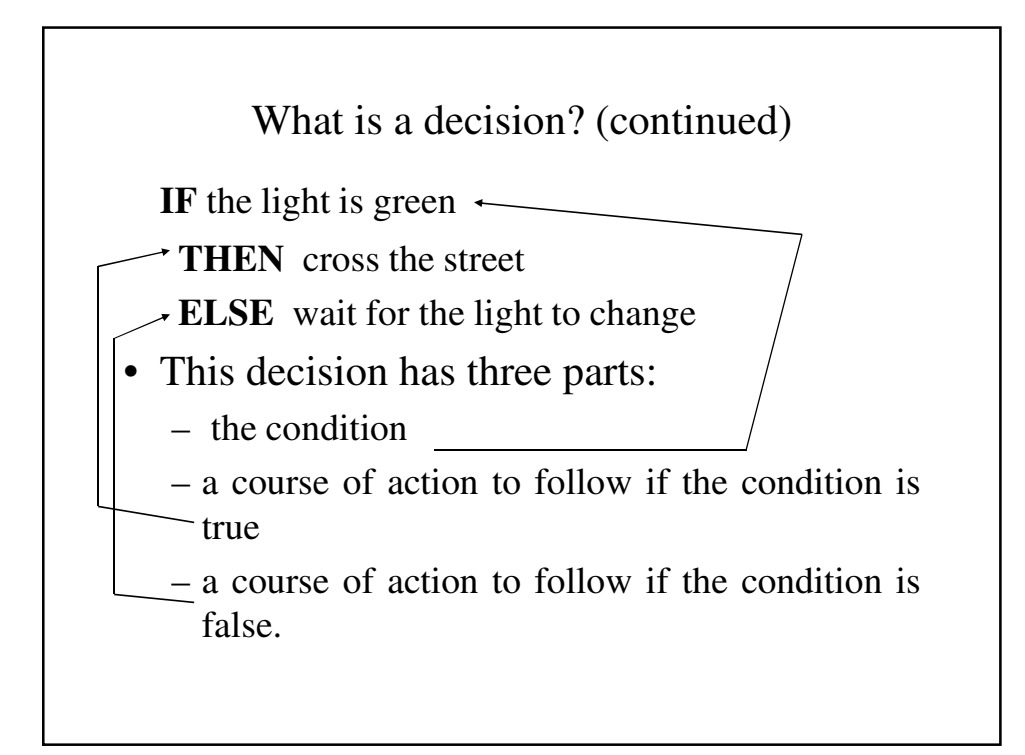

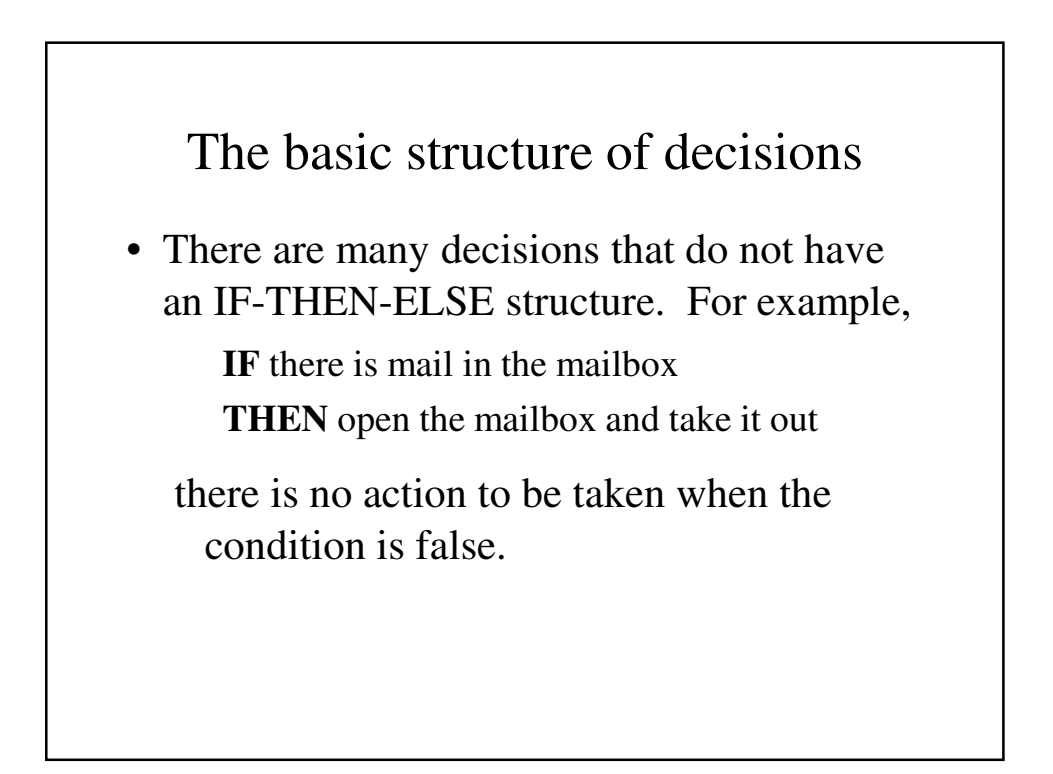

The basic structure of decisions (continued)

• This can be rewritten as:

**IF** there is mail in the mailbox **THEN** open the mailbox and take it out

**ELSE** do nothing

# Choosing From More Than 2 Options

- There are occasions when we may do one of several different things, depending on some value.
- Imagine that you are going to the bank, where are several different type of transactions. You may wish to:
	- make a deposit
	- cash a check
	- transfer between accounts
	- order new checks or
	- just check your balance.

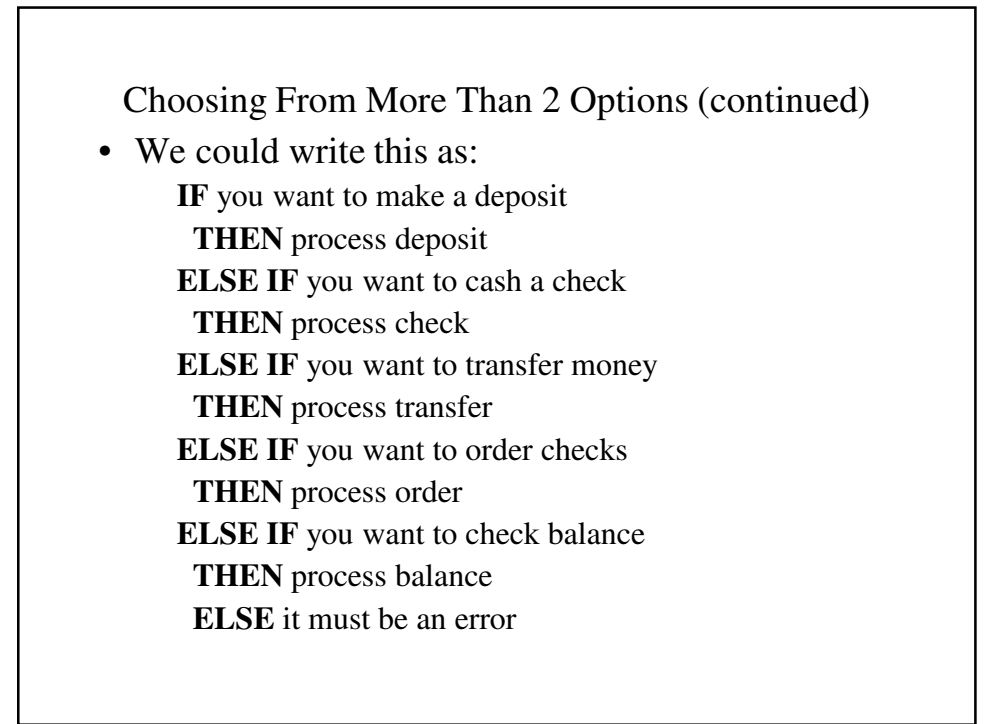

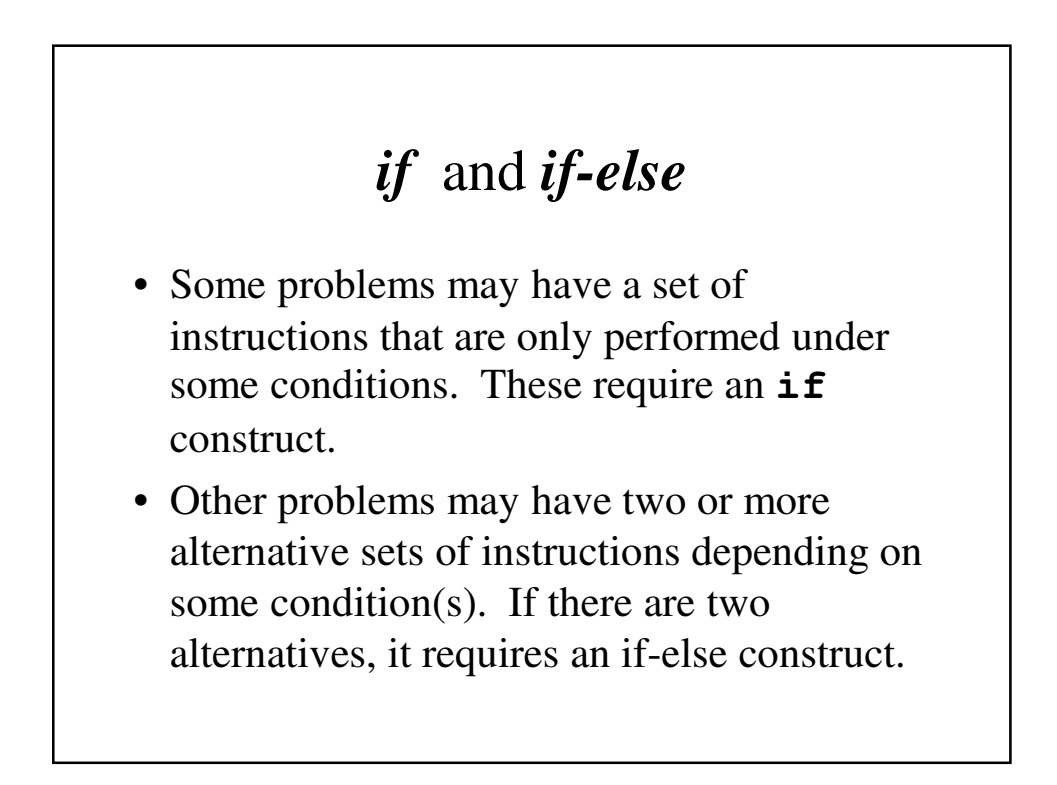

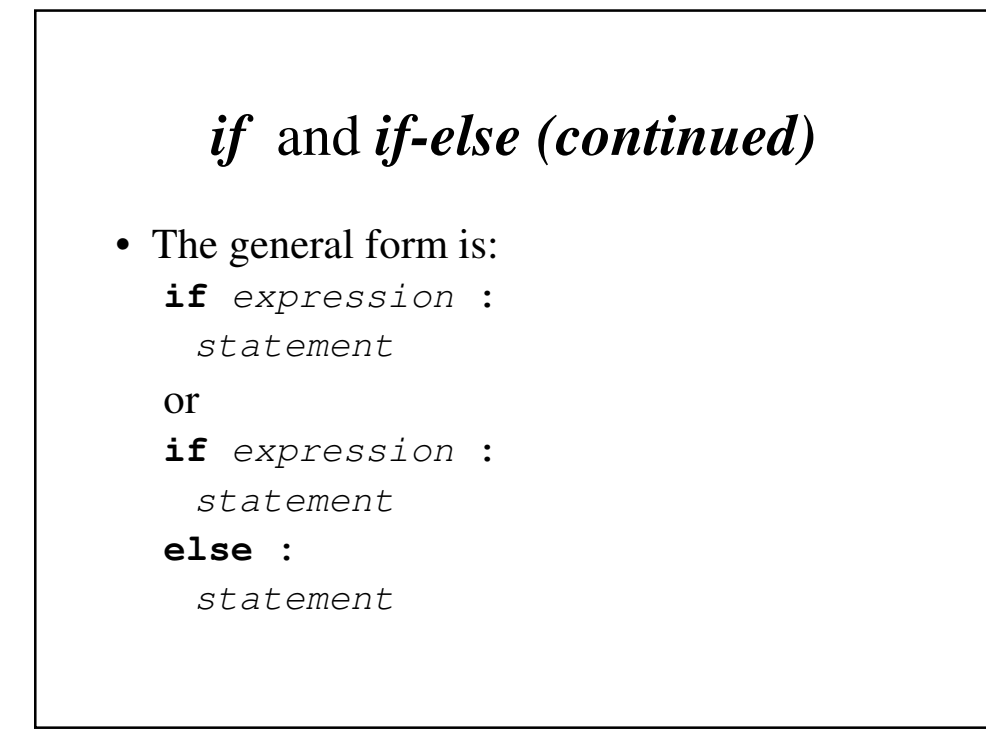

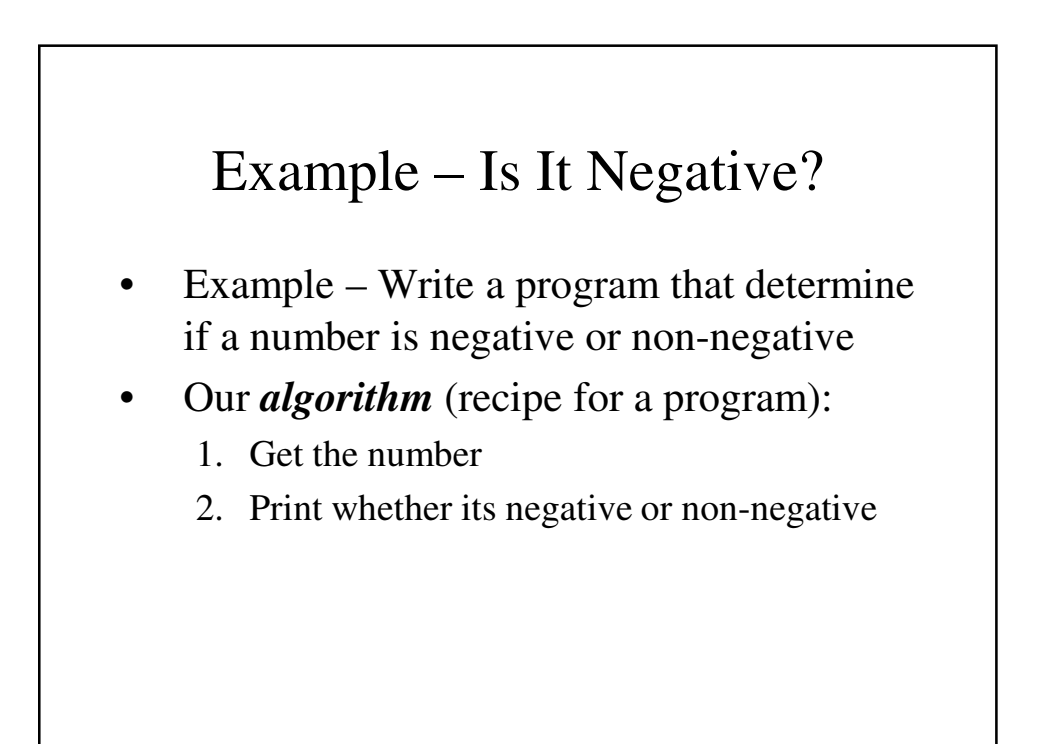

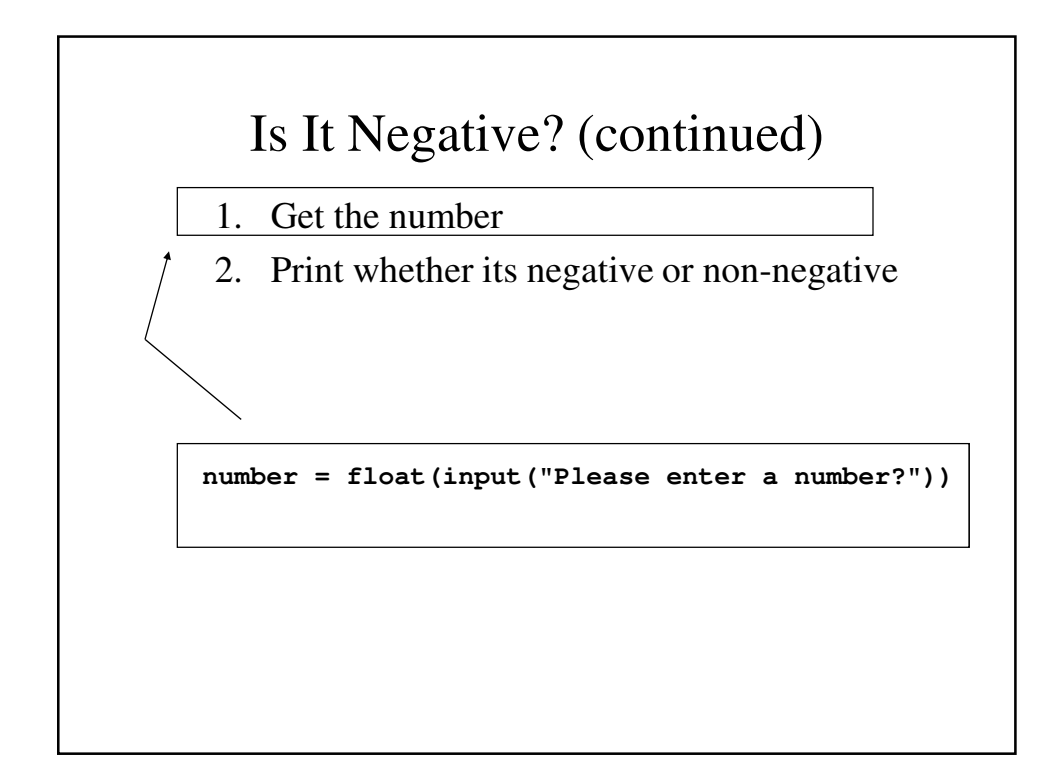

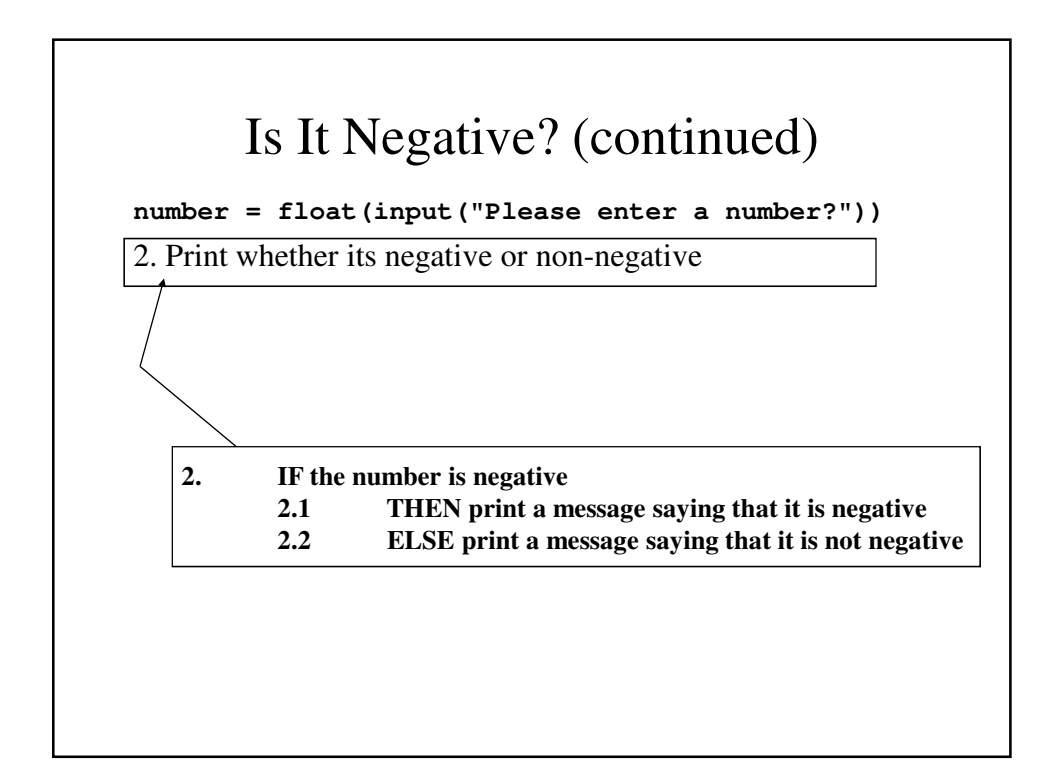

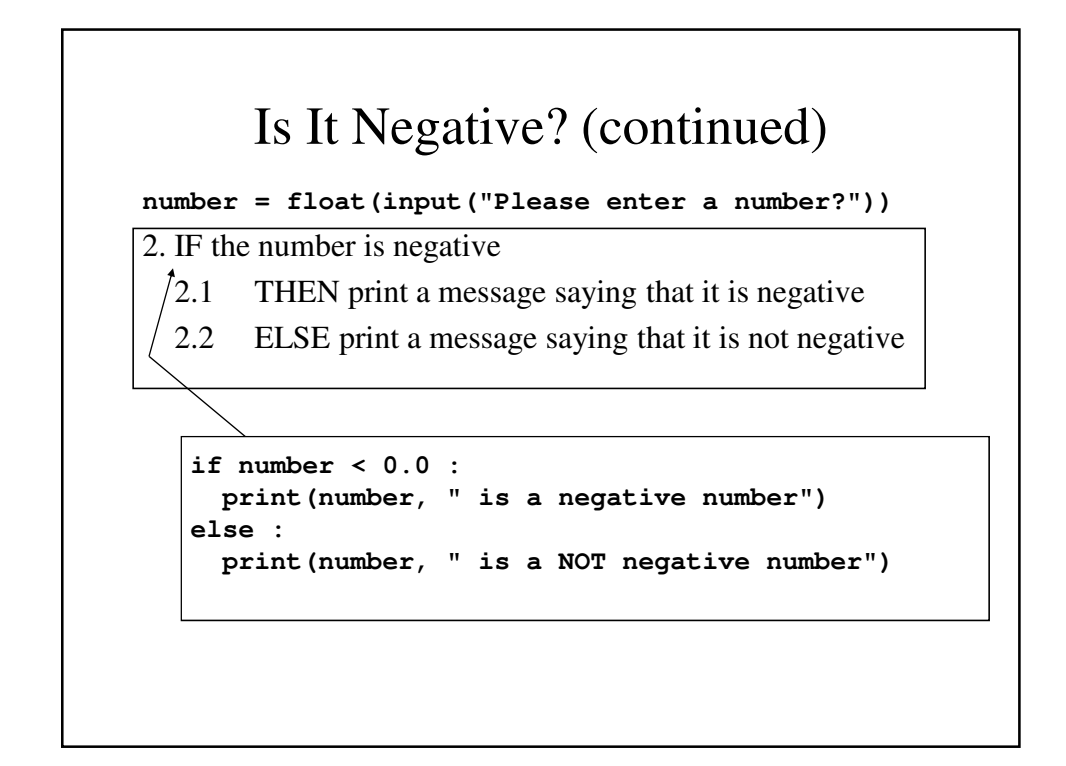

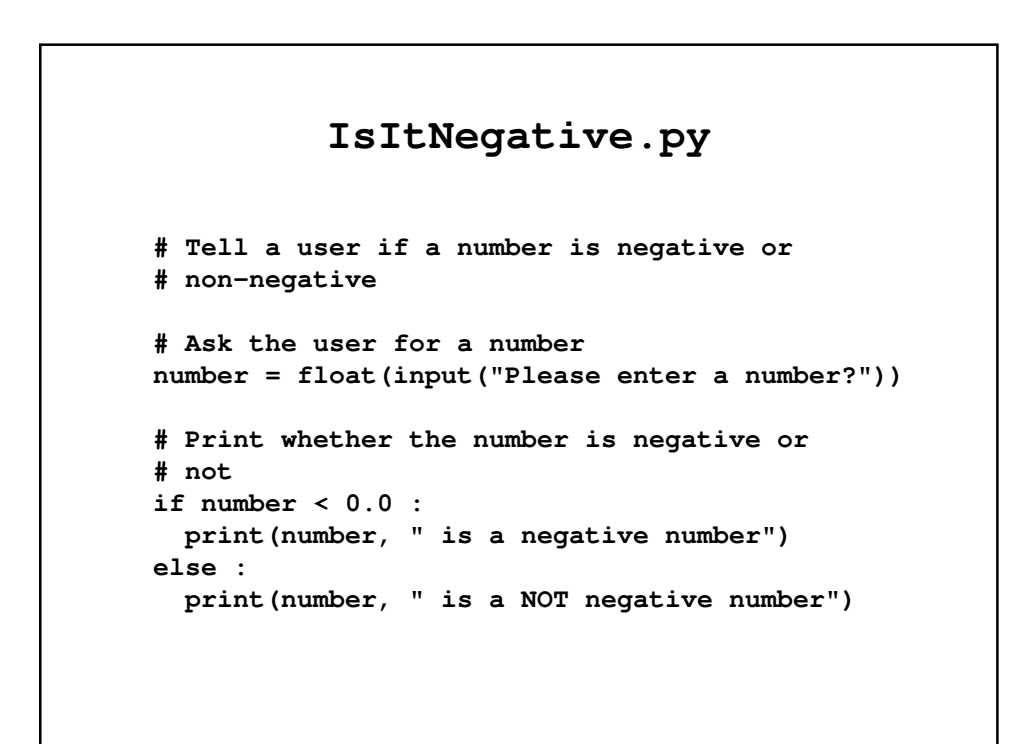

# Simple Boolean Expressions

• Let's take another look at the first part of an **if** structure:

**if** *condition* **:**

• A condition is either true or false; it is also called by a more formal name, a *logical expression* or *Boolean expression*, which an combination of terms that is either **true** or **false**.

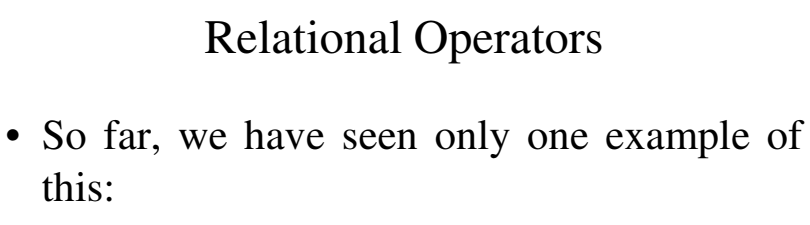

**number < 0**

- We want to know if the relationship is true, i.e., is **number** less than 0.
- Since the truth or falsehood depends on this **relationship**, we call < a *relational operator*.

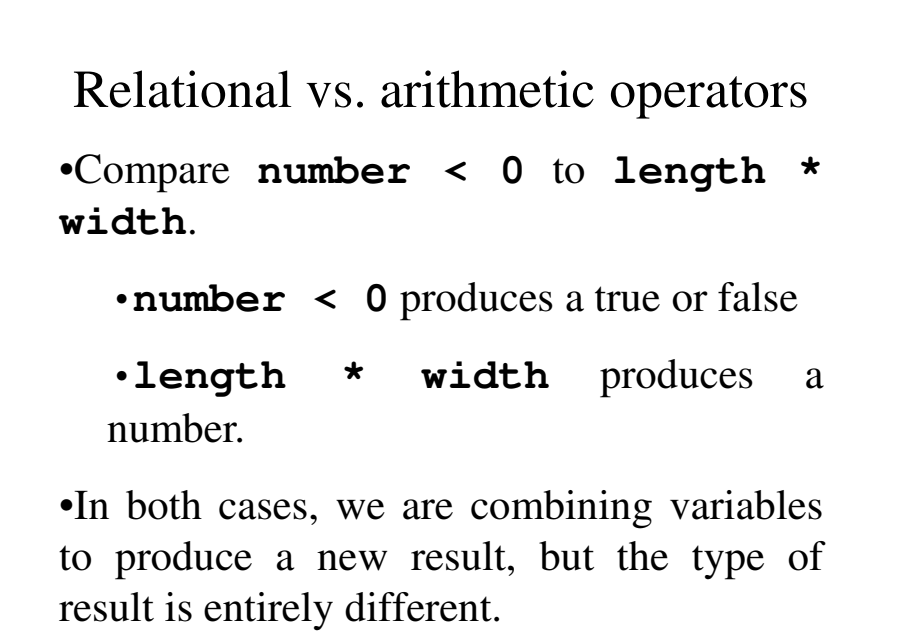

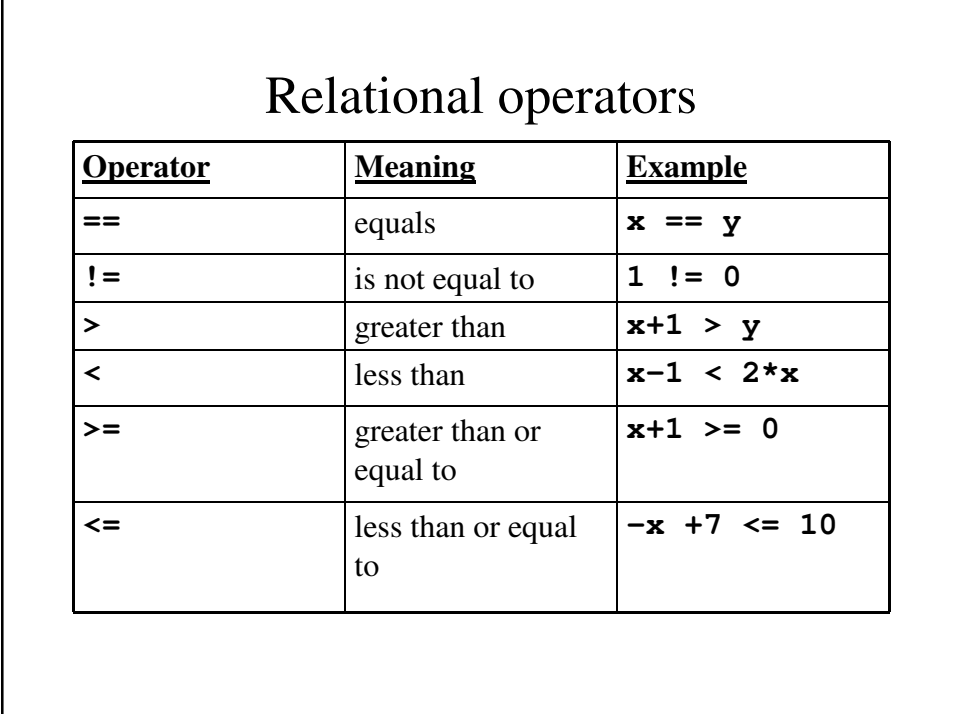

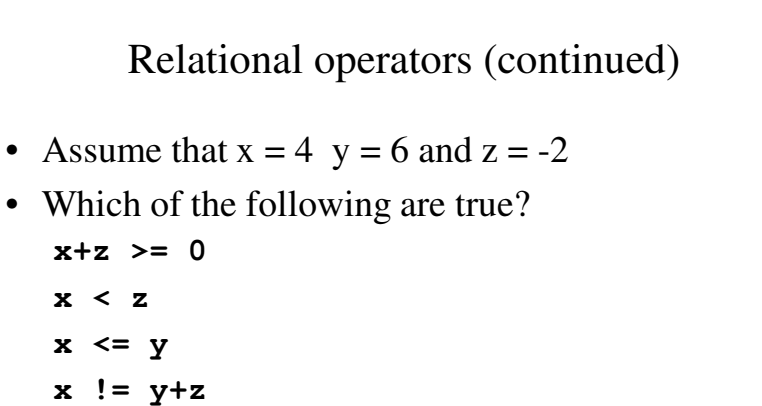

$$
2 \star x + z == y
$$

#### • The advantage of using variables in these expressions is that the values may change from one program run to another.

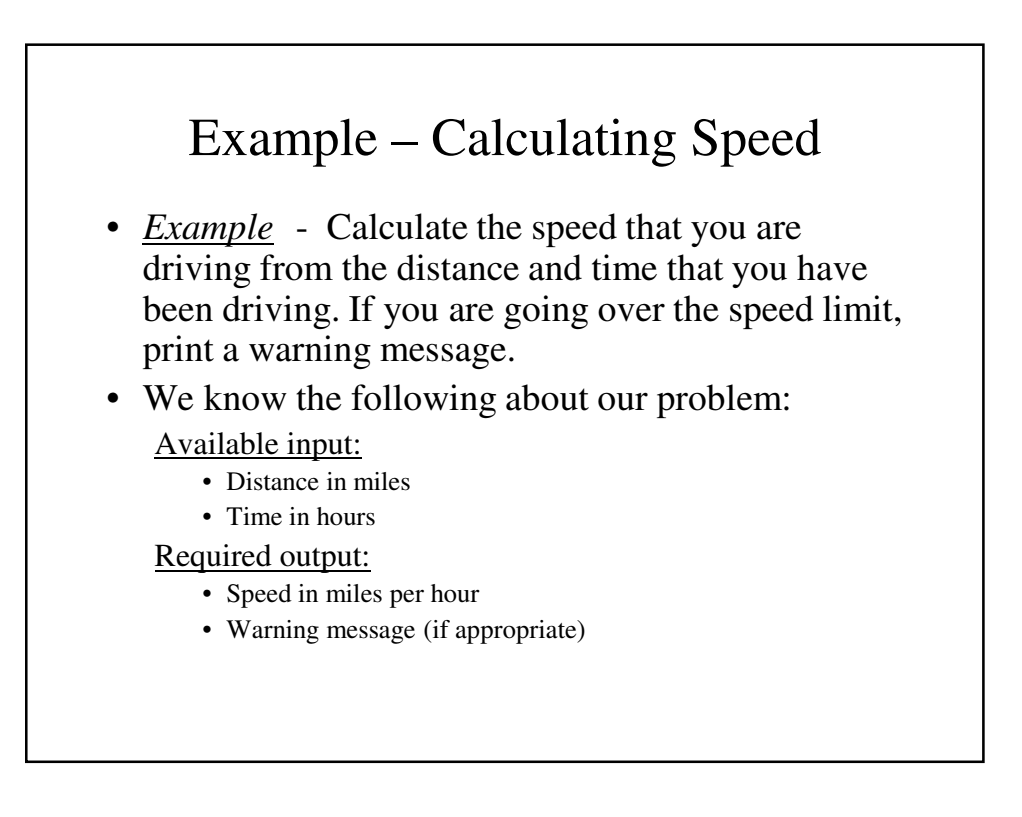

Example – Calculating Speed (continued)

- We have to perform the following steps:
	- **1. Read in the distance in miles and time in hours.**
	- **2. Calculate and print the speed.**
	- **3. Print the warning if appropriate.**

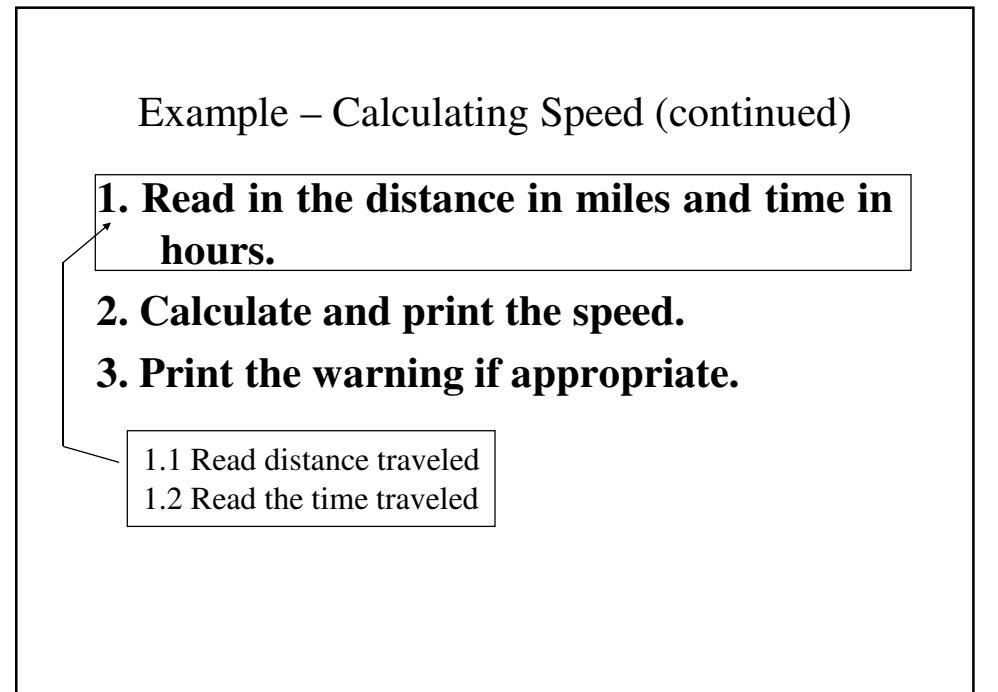

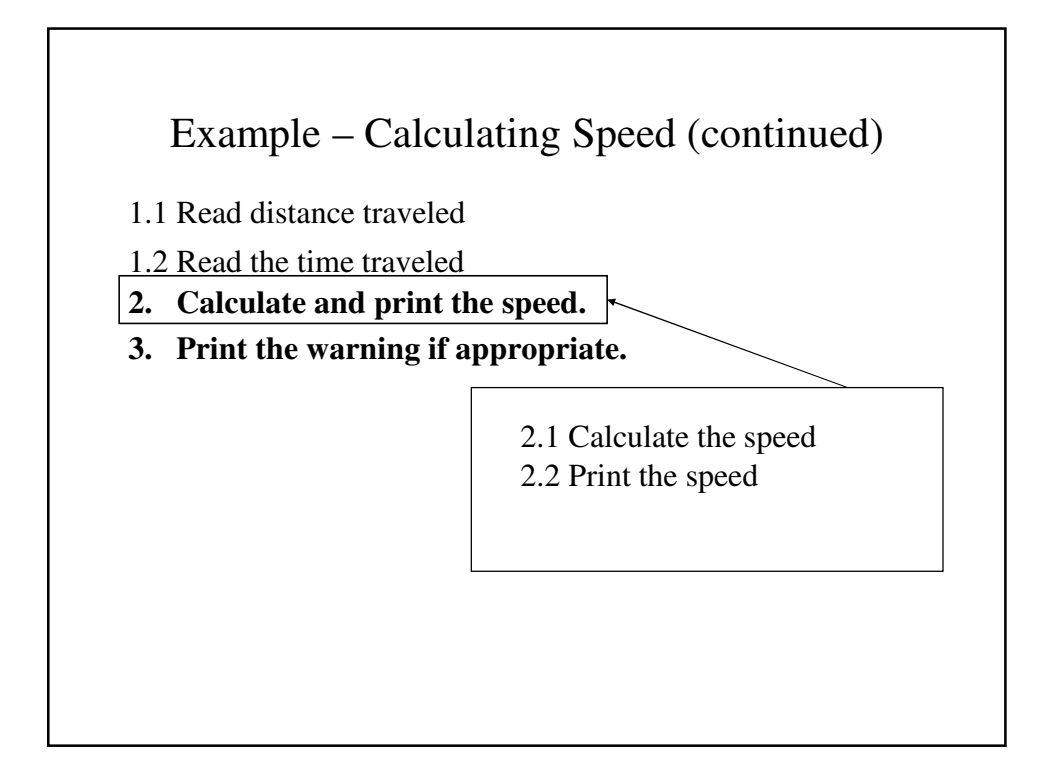

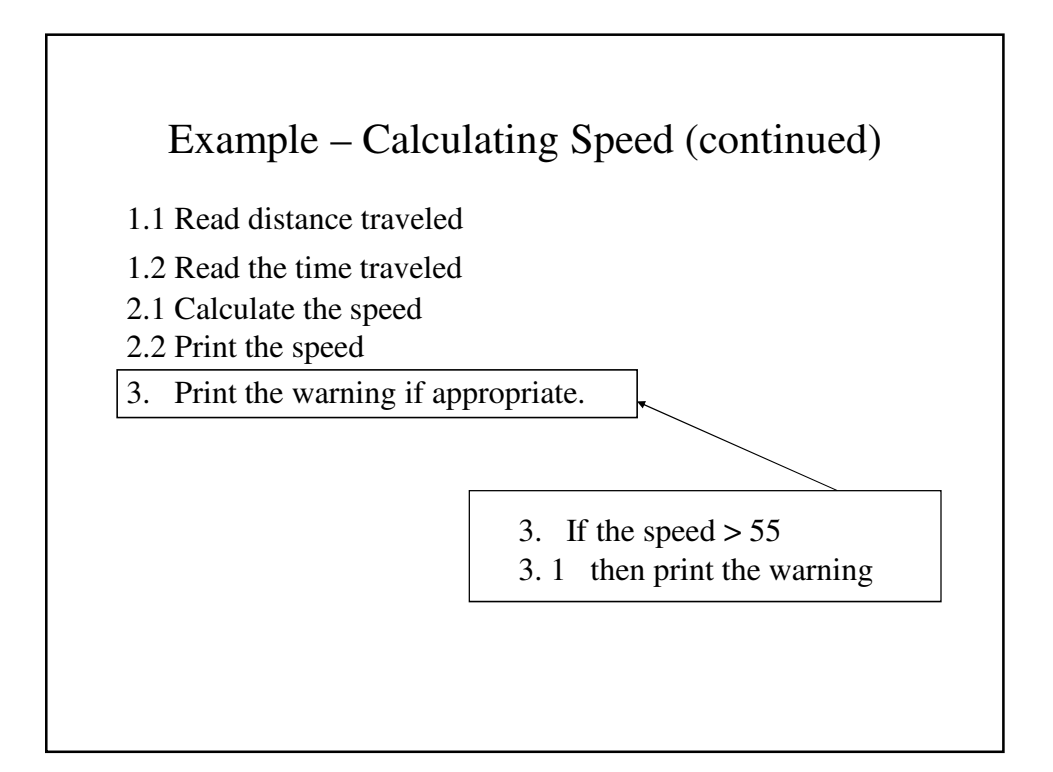

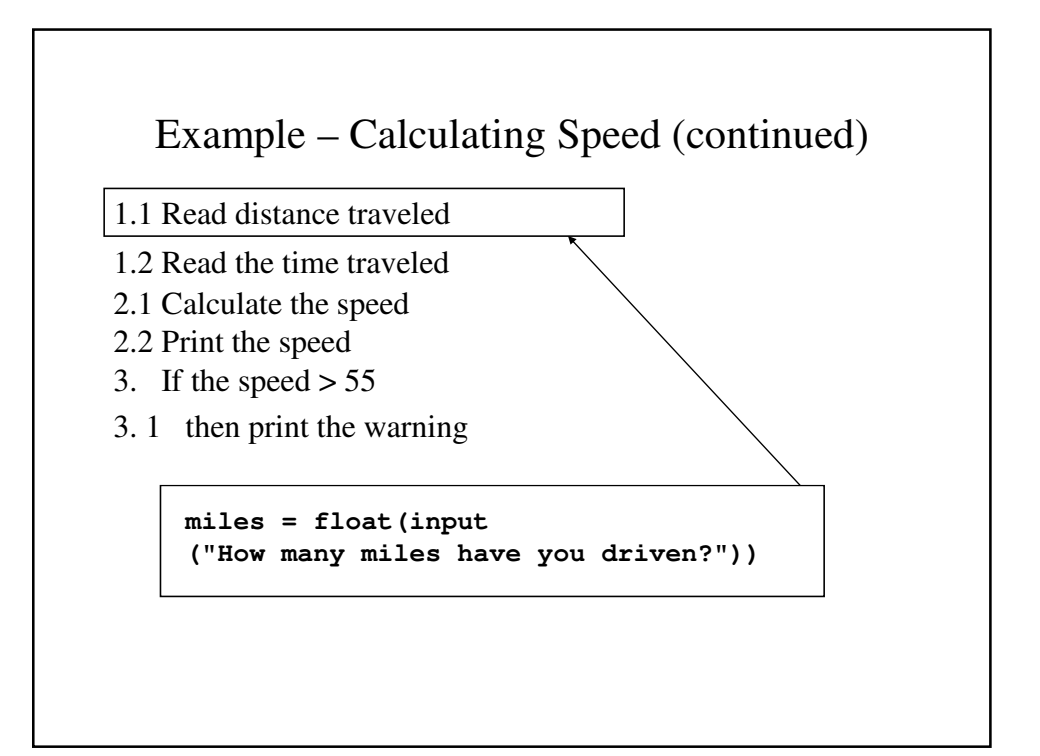

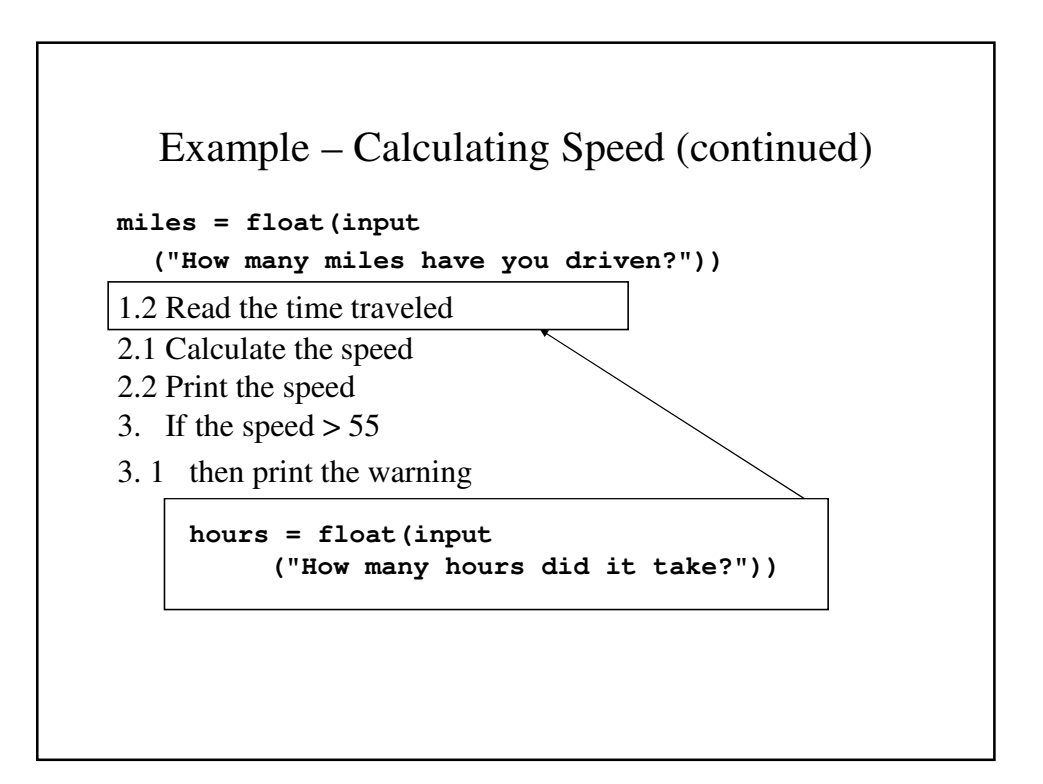

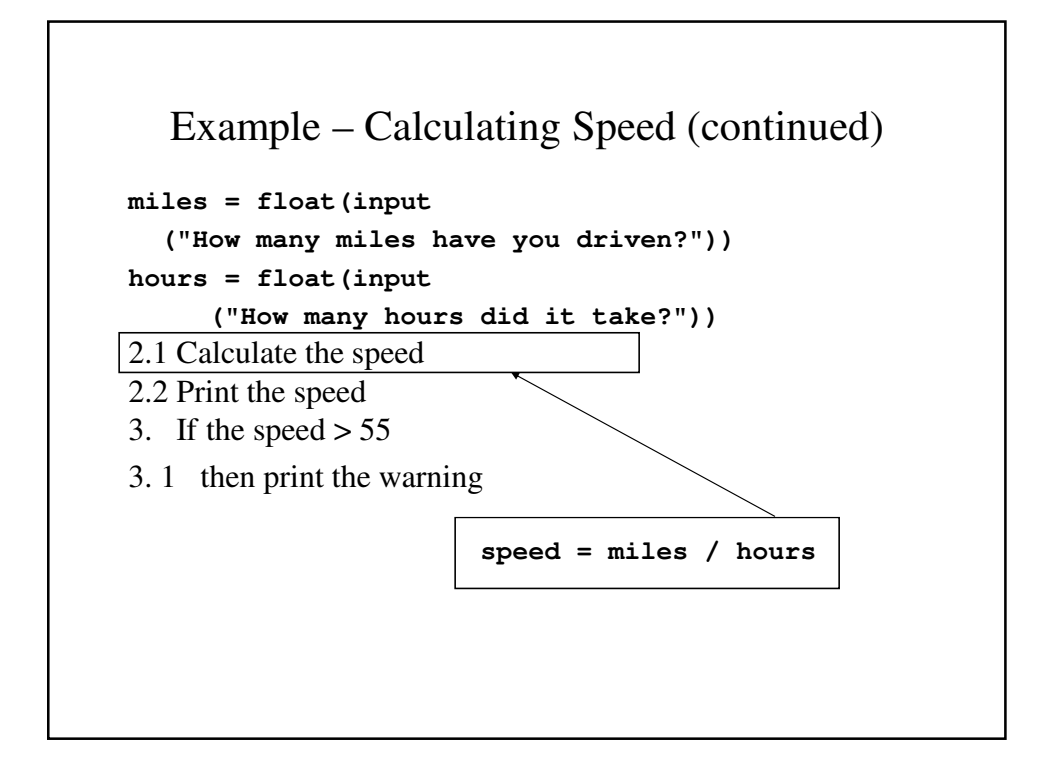

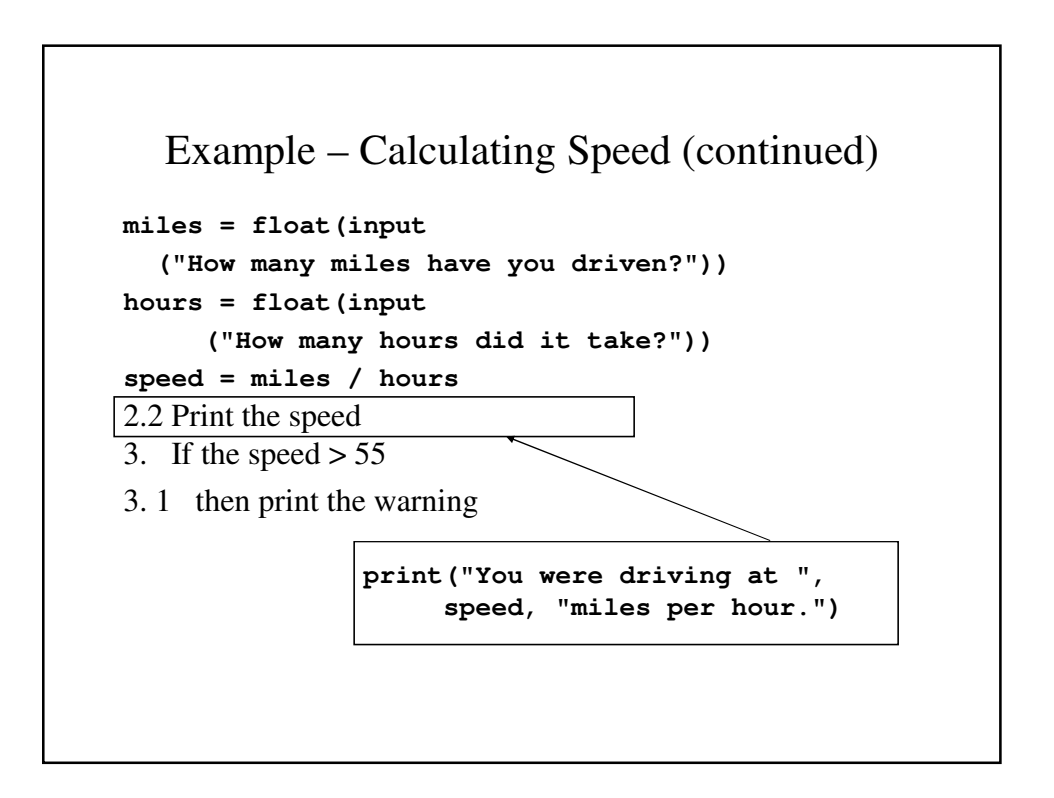

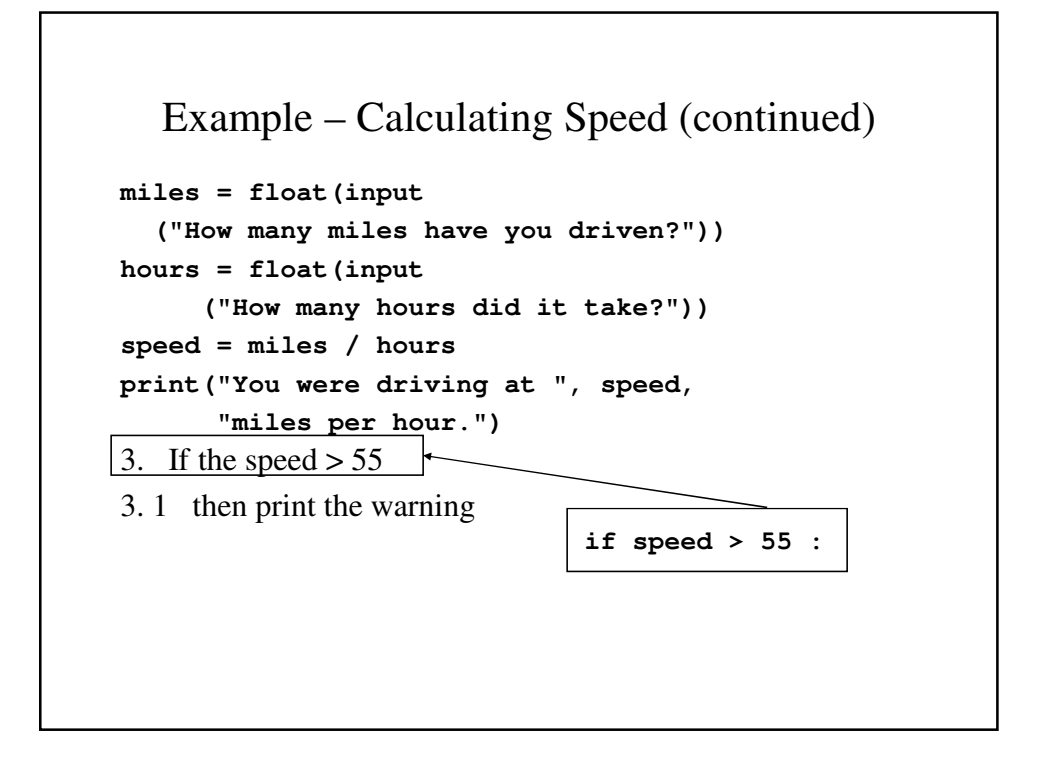

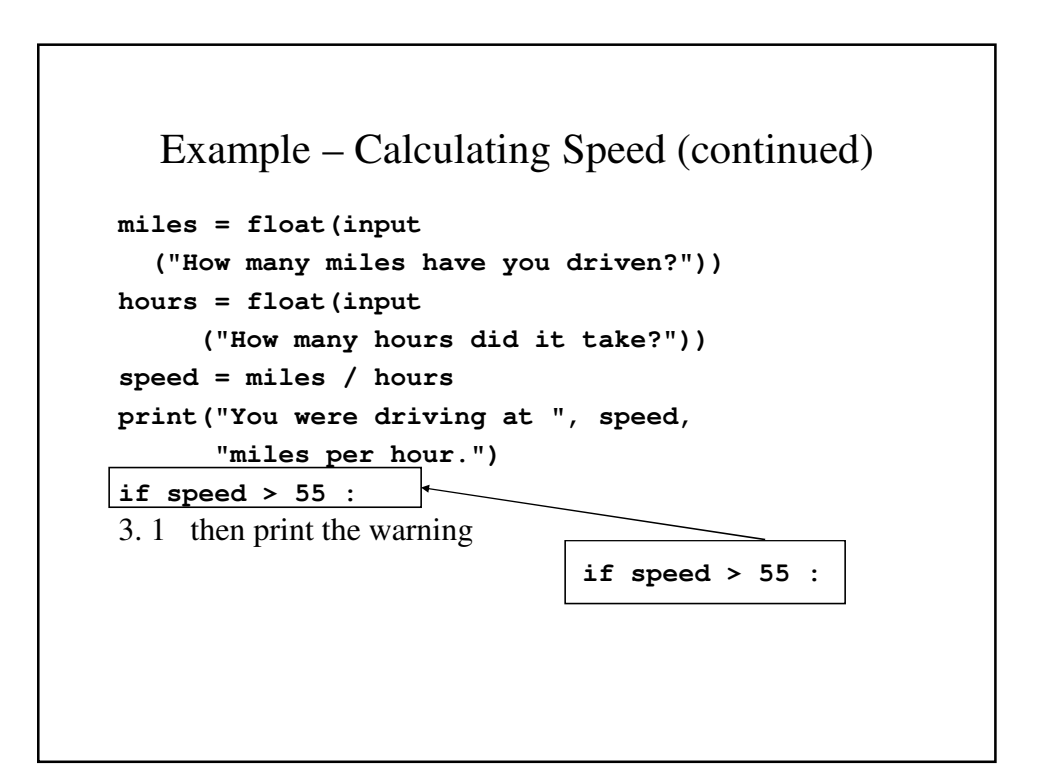

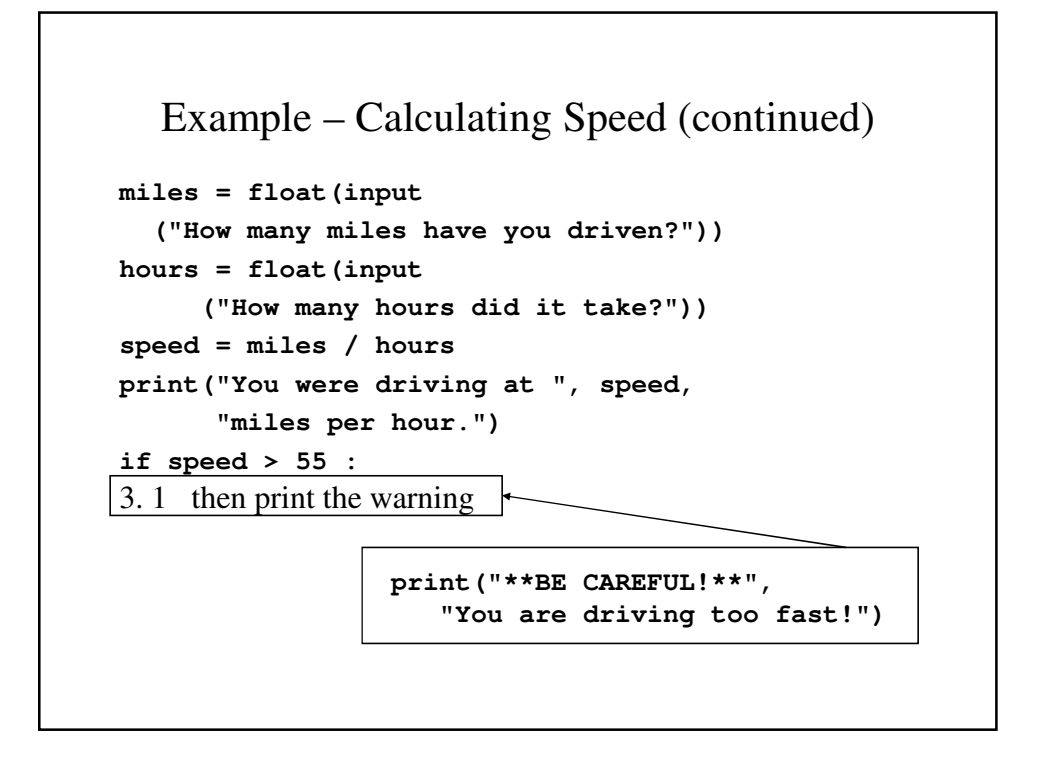

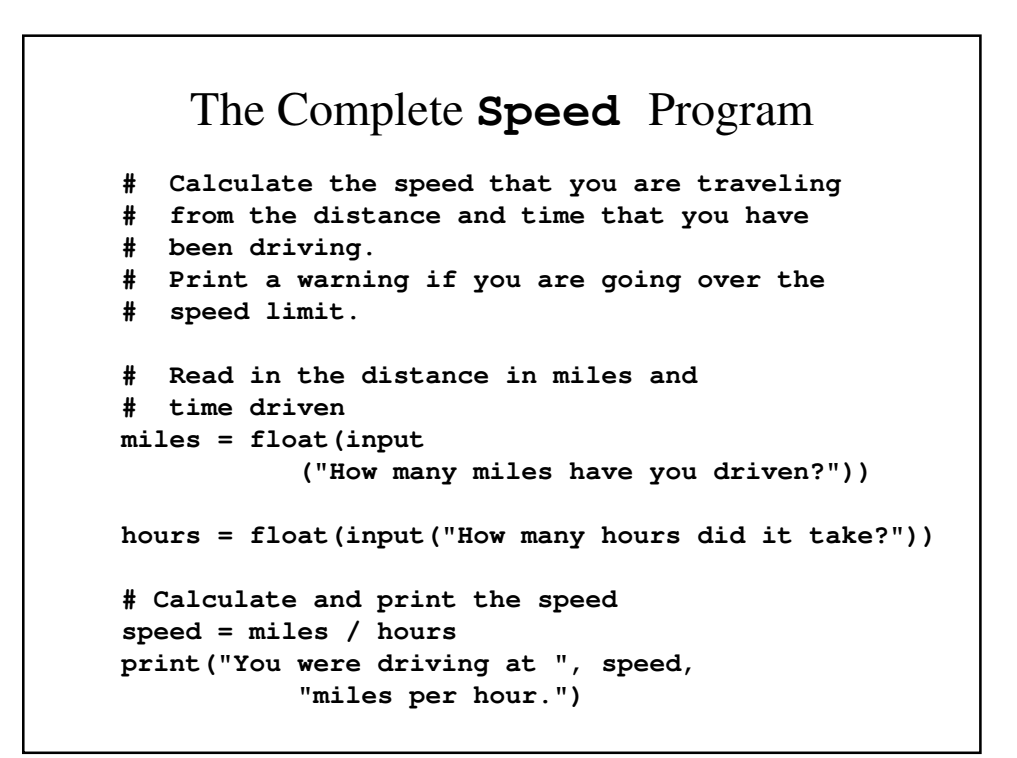

```
# Print the warning if appropriate
if speed > 55 :
 print("**BE CAREFUL!**", 
            "You are driving too fast!")
```
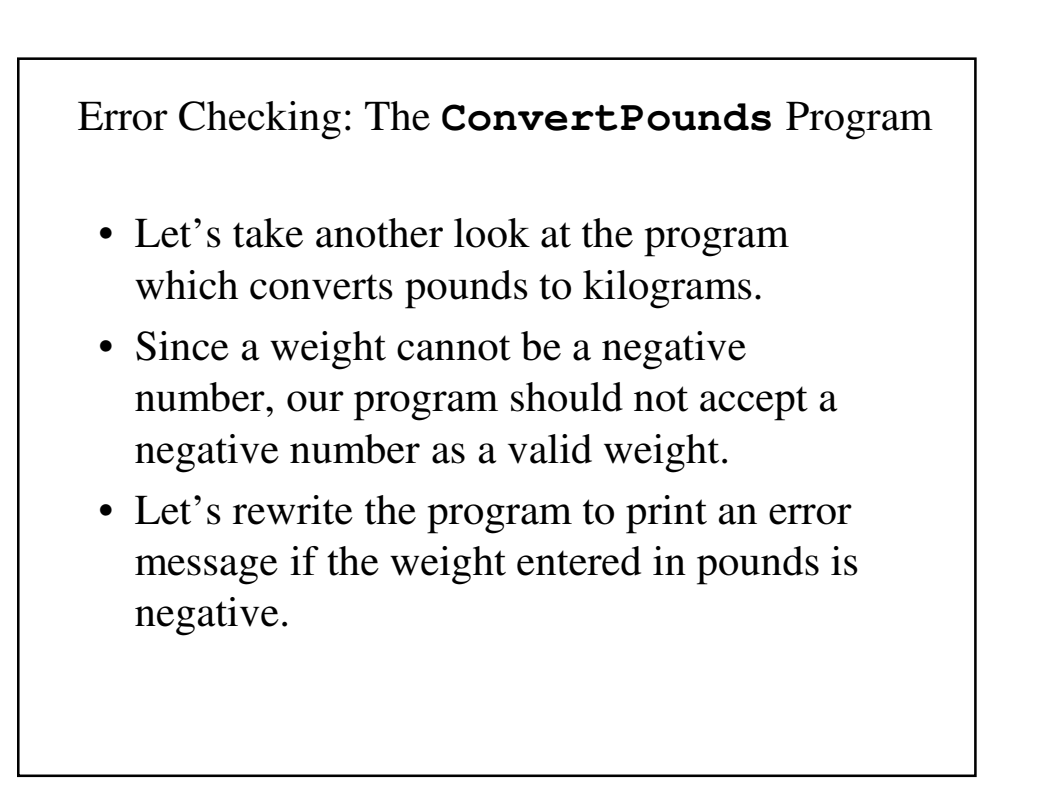

## Designing **ConvertPounds2**

#### Let's plan our algorithm:

- 1. Read the weight in pounds
- 2. If the weight in pounds is negative, print an error message; otherwise calculate and print the weight in kilograms.

## Designing **ConvertPounds2**

#### Let's plan our algorithm:

- 1. Read the weight in pounds
- 2. If the weight in pounds is negative, print an error message; otherwise calculate and print the weight in kilograms.
	- 2. IF weight in pounds is negative
		- 2.1 THEN print an error message<br>2.2 ELSE calculate and print the
			- ELSE calculate and print the weight in kilograms

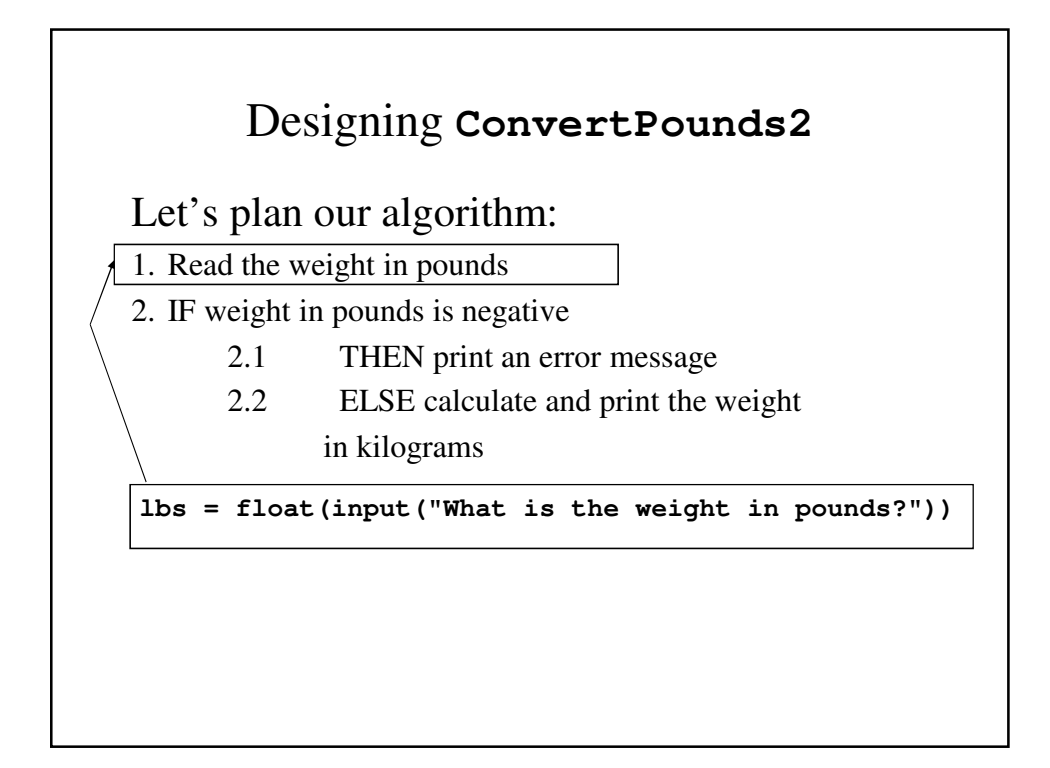

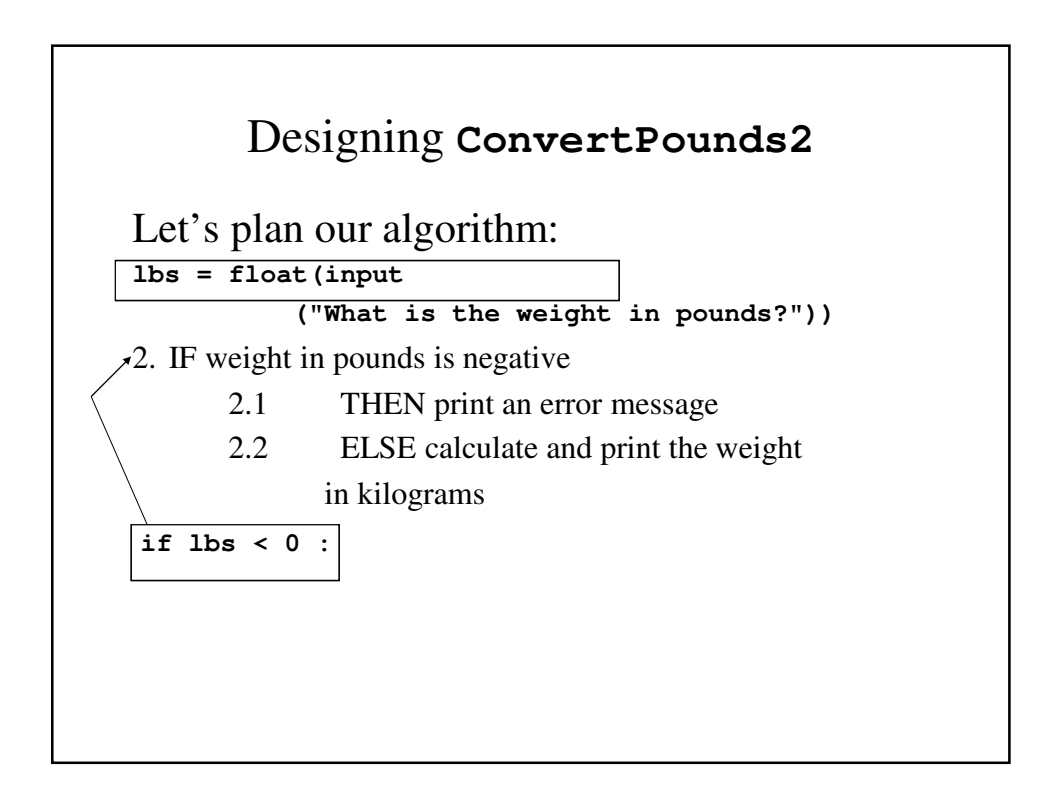

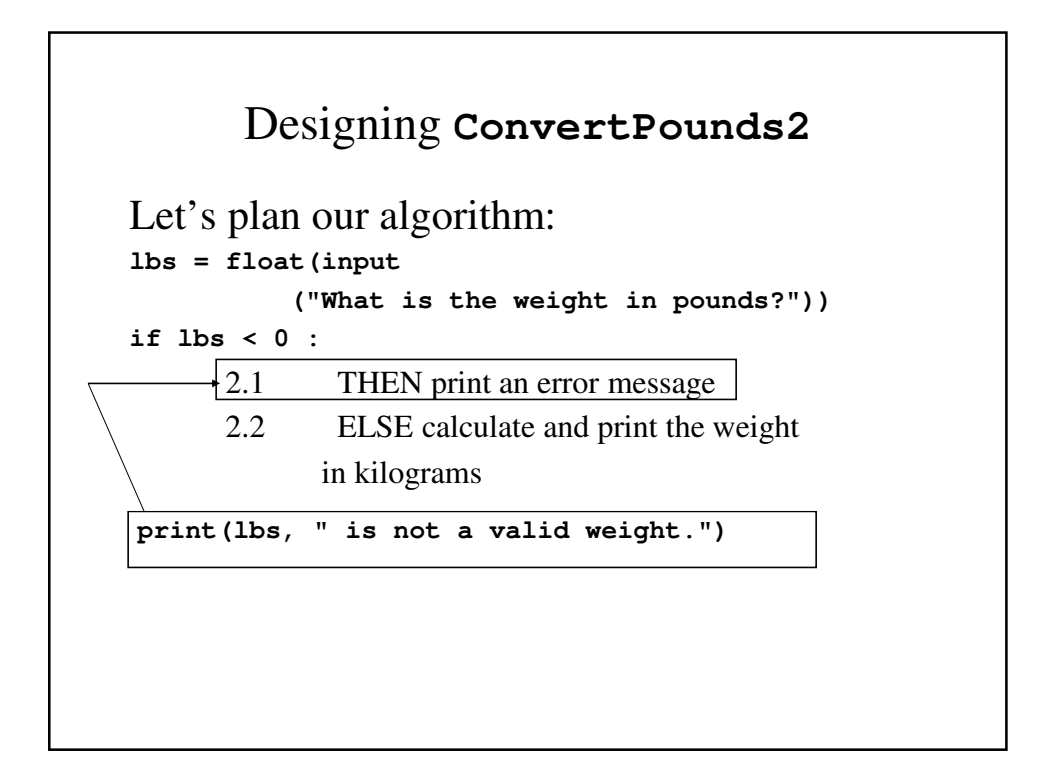

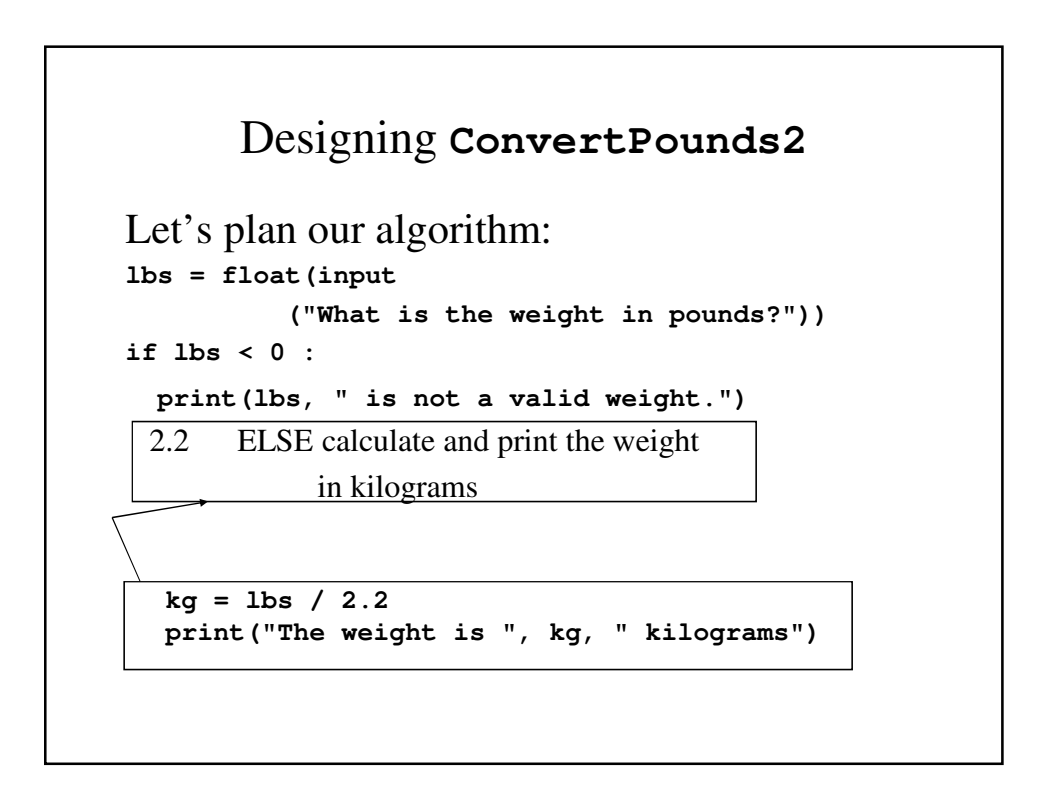

```
ConvertPounds2.py
# Convert pounds to kilograms
# Input - weight in pounds
# Output - weight in kilograms
# Get the weight in pounds
lbs = float(input("What is the weight in pounds?"))
# Ensure that the weight in pounds is
# valid. If it is valid, calculate and
# display the weight in kilograms
if lbs < 0 : 
  print(lbs, " is not a valid weight.")
else :
 kg = lbs / 2.2
 print("The weight is ", kg, " kilograms")
```
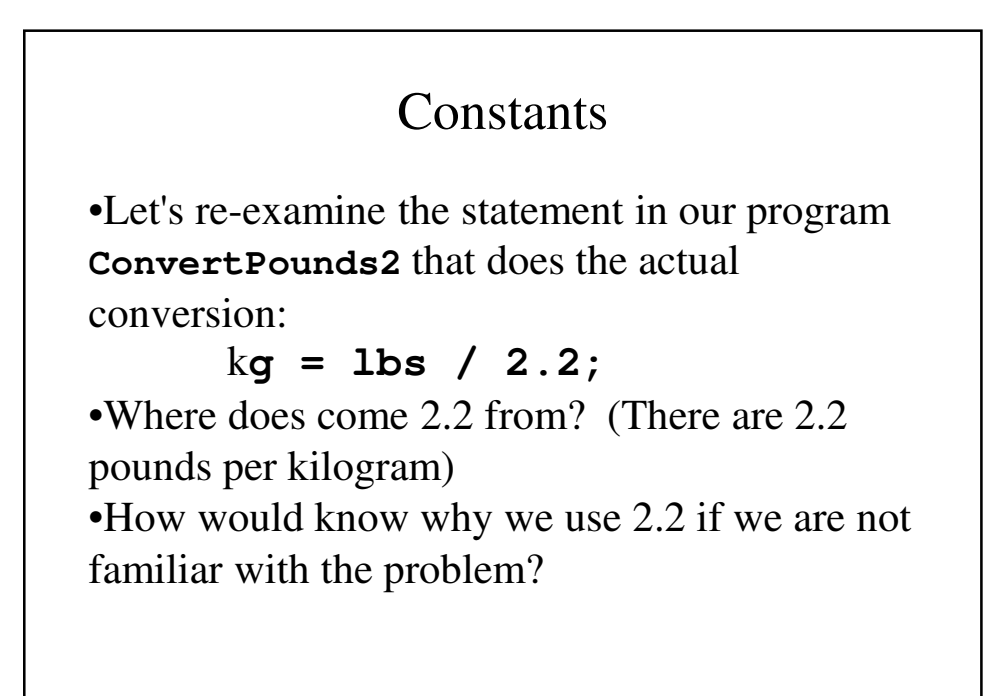

#### Constants (continued)

•We call the constant 2.2 a **literal** because this is *literally* the value that we wish to use.

•Any value that we write in a program, whether it is a number or a character or a character string is considered a literal.

•The problem with using literals is that we do not always know why this particular value appears in the program.

•Not knowing makes it difficult to understand precisely how the program works and makes it more difficult if we need to correct or modify the program.

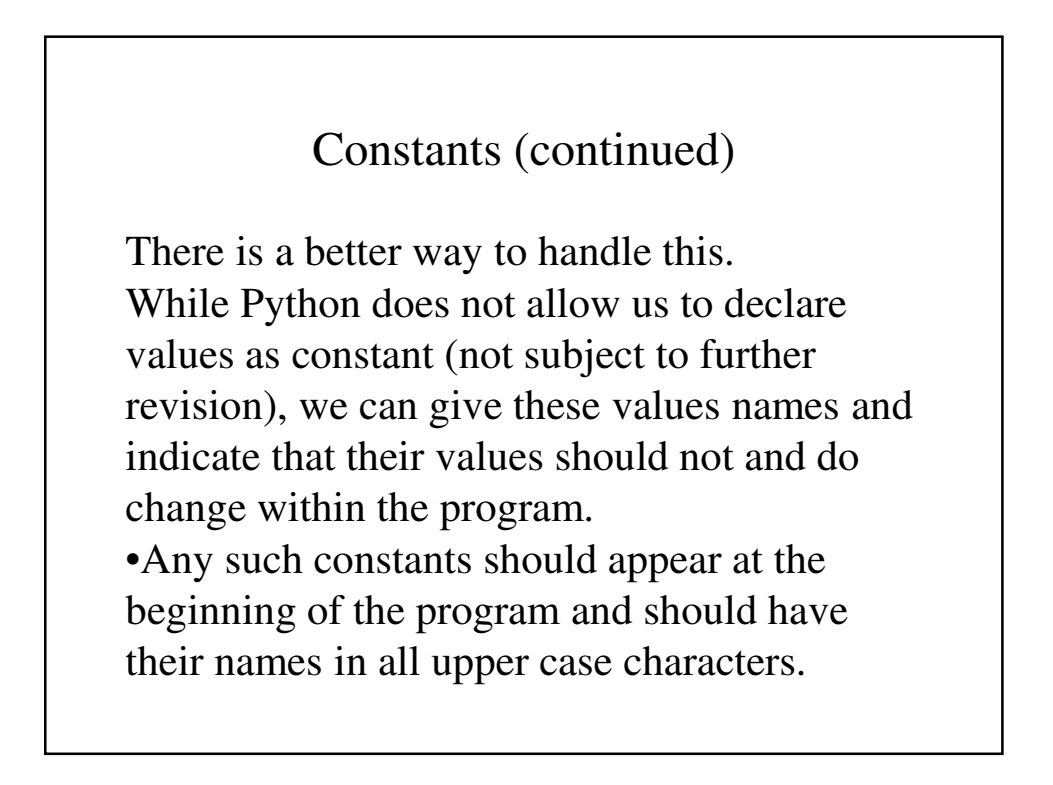

```
ConvertPounds3.py
# Convert pounds to kilograms
# Set the pounds per kilogram at 2.2
POUNDS_PER_KG = 2.2
# Get the weight in pounds
lbs = float(input("What is the weight in pounds?"))
# Ensure that the weight in pounds is
# valid. If it is valid, calculate and
# display the weight in kilograms
if lbs < 0 : 
  print(lbs, " is not a valid weight.")
else :
 kg = lbs / POUNDS_PER_KG
 print("The weight is ", kg, " kilograms"
```
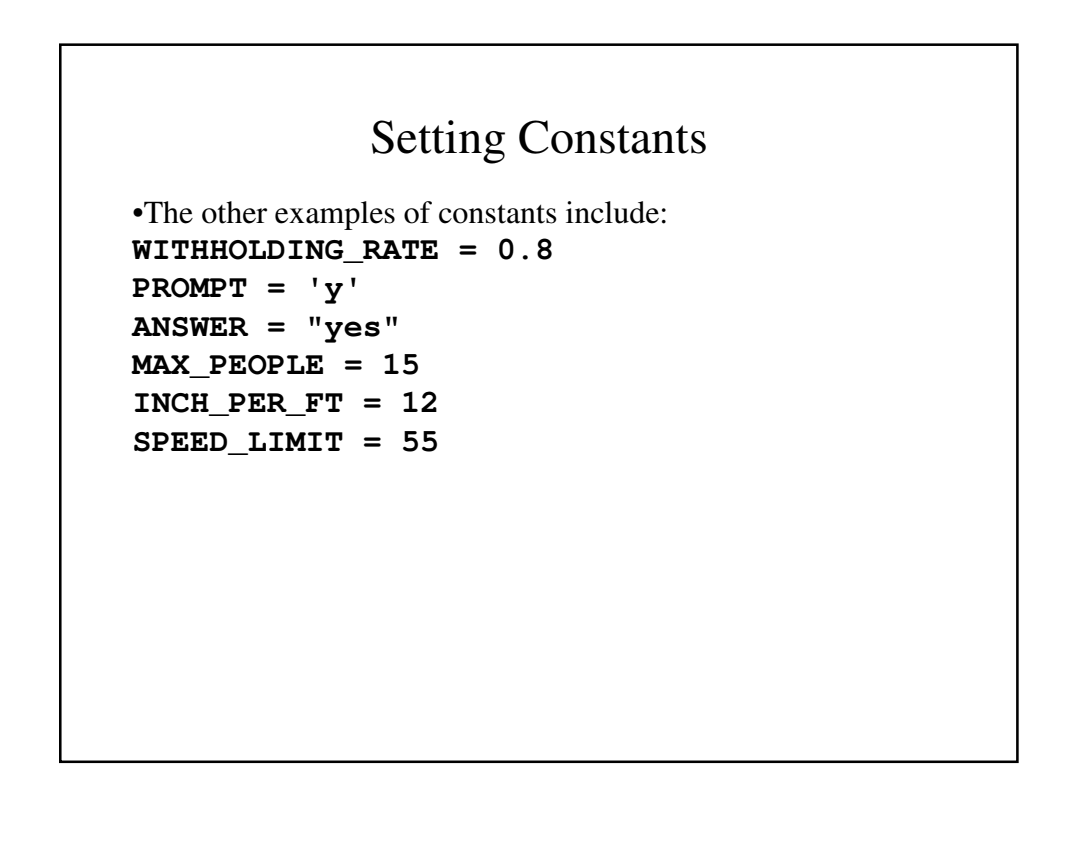

# Why Use Constants?

- While some values (like inches/ft and lbs/kg) may never change, others will (tax rates, wages, etc.). Now the change only must be made in one place.
- It explains what the value represents.

### Compounds Decisions

We saw earlier that not all decisions are simple cases of one or two options depending on a single condition. Consider our choice of transactions at the bank:

> **IF** you want to make a deposit **THEN** process deposit **ELSE IF** you want to cash a check **THEN** process check **ELSE IF** you want to transfer money **THEN** process transfer **ELSE IF** you want to order checks **THEN** process order **ELSE IF** you want to check balance **THEN** process balance **ELSE** it must be an error

### Compound Decisions (continued)

• Being able to do more than one statement is helpful:

```
if lbs < 0 : 
 print(lbs, " is not a valid weight.");
else :
 kg = lbs / LBS_PER_KG
 print("The weight is ", kg, " kilograms");
```
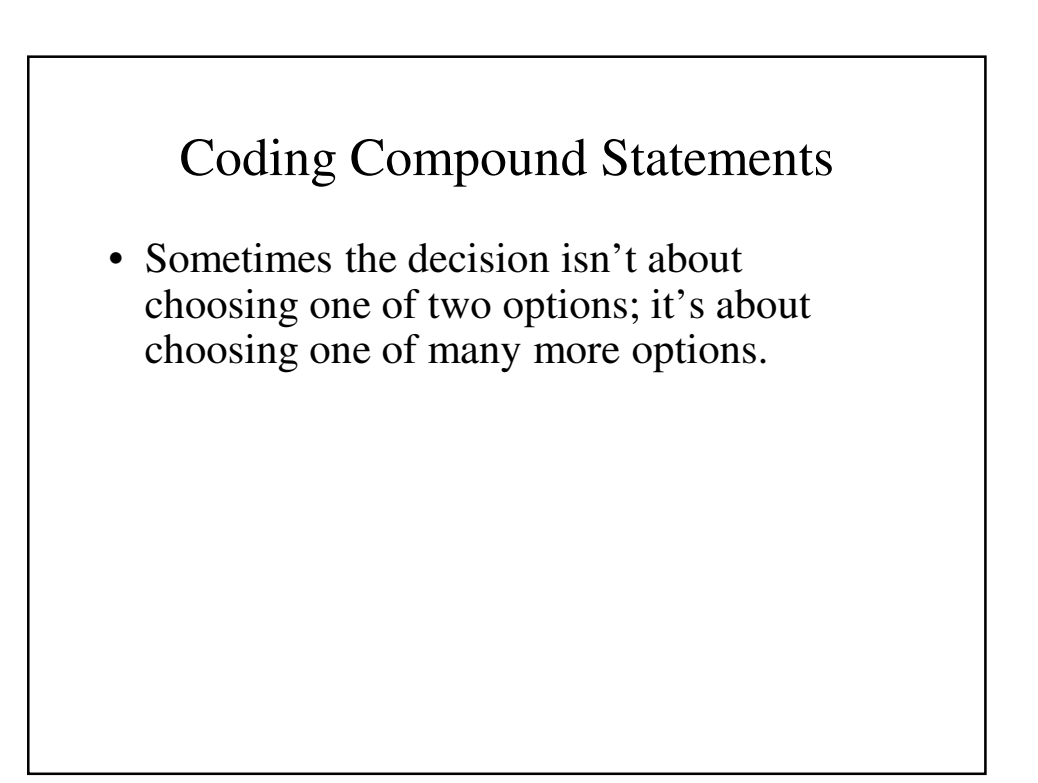

```
Coding Compound Statements (continued)
• We could write:
if color == blue :
 print "blue"
  if color == red :
    print "red"
    if color == "yellow" :
```

```
print "yellow"
```
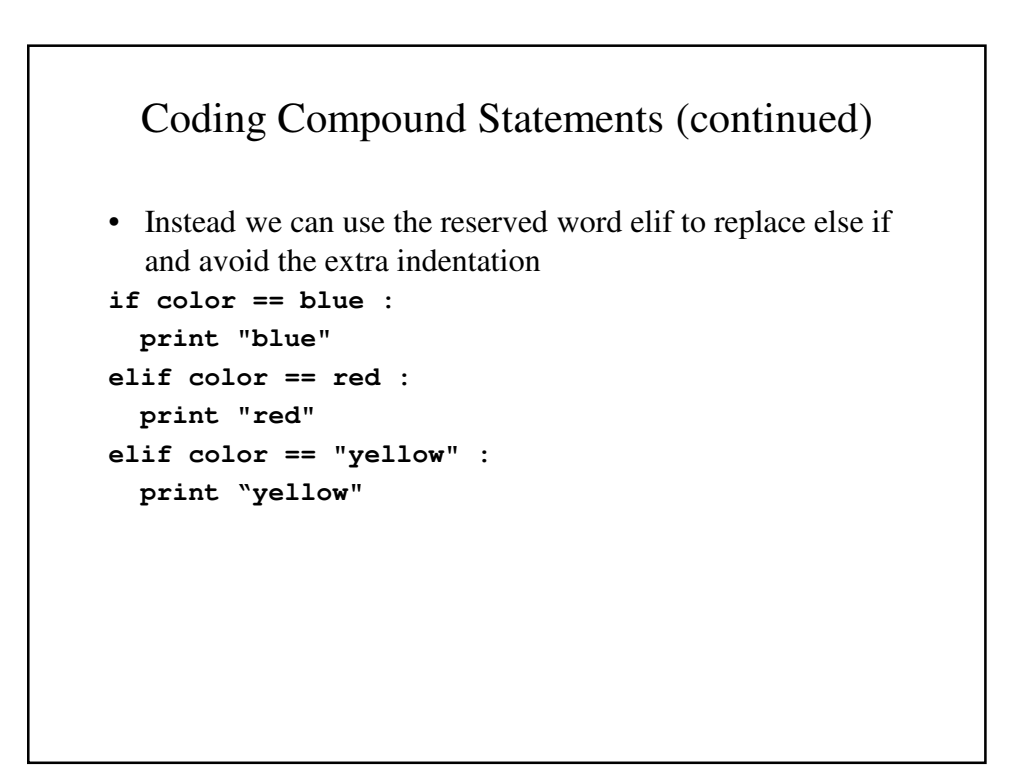

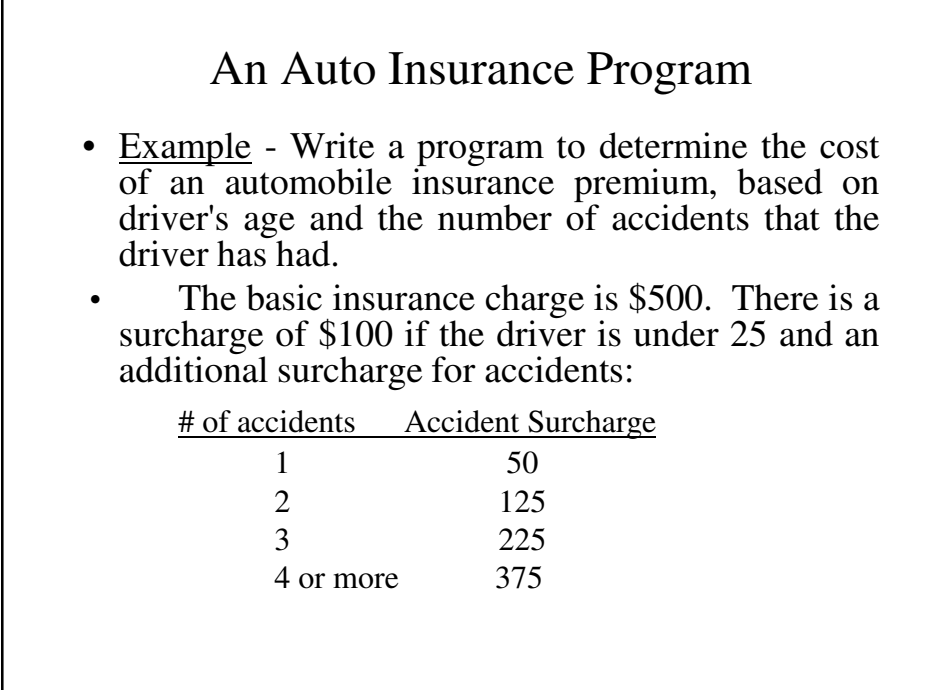

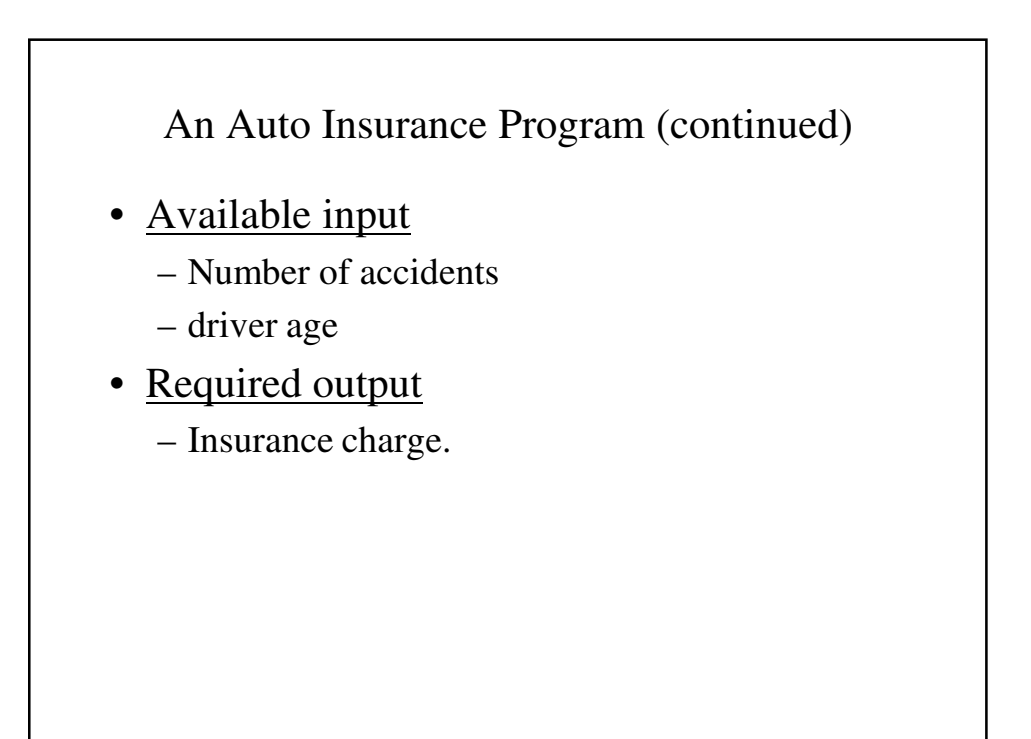

Designing the Insurance Program's Algorithm

- Let's start with the basic algorithm:
	- 1. Input the driver's age and number of accidents.

2. Determine the insurance charge.

3. Print the charge and all other relevant information.

Designing the Insurance Program's Algorithm

1. Input the driver's age and number of accidents.

2. Determine the insurance charge.

3. Print the charge and all other relevant information.

```
age = int(input("How old is the driver?")) 
numAccidents = int(input
       ("How many accidents has the driver had?"))
```
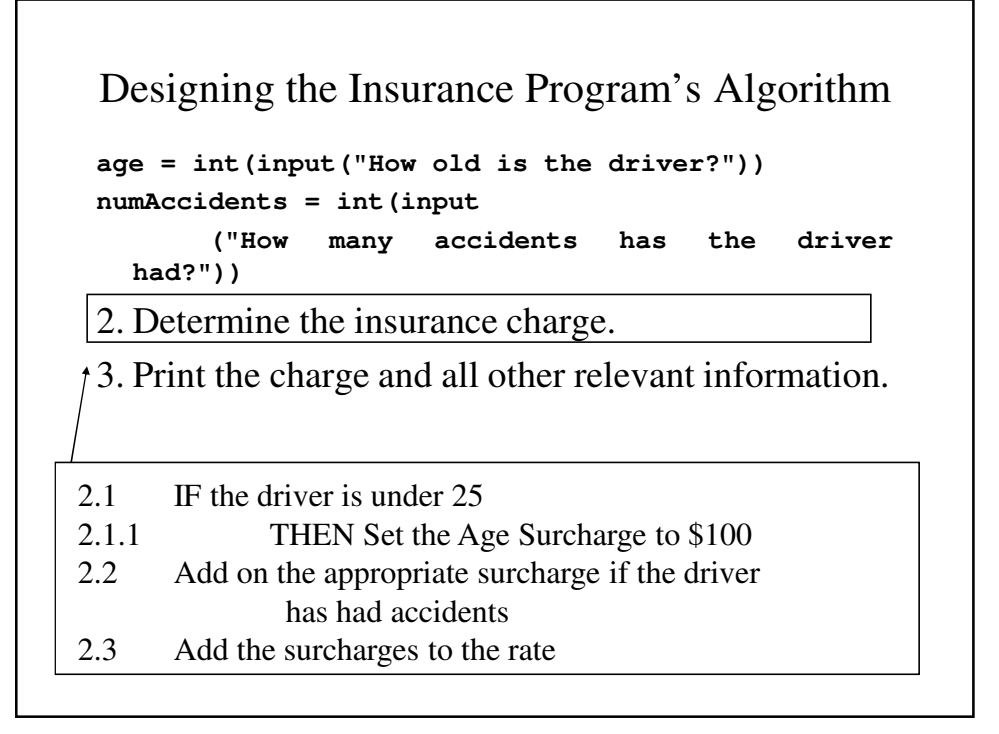

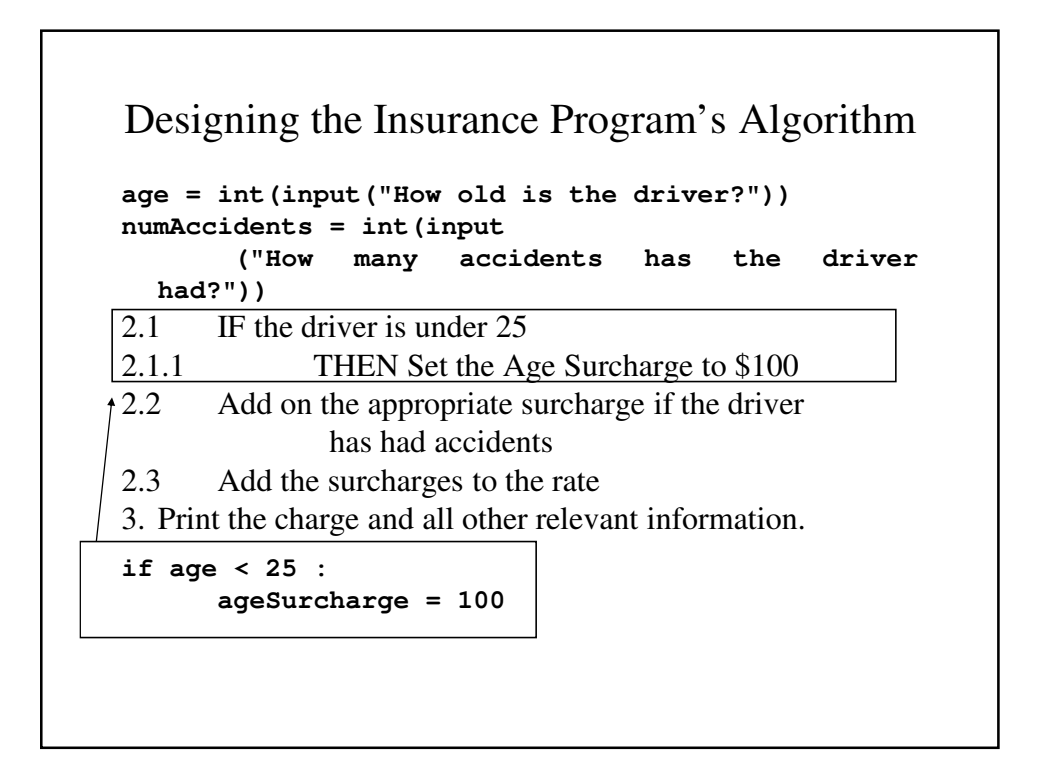

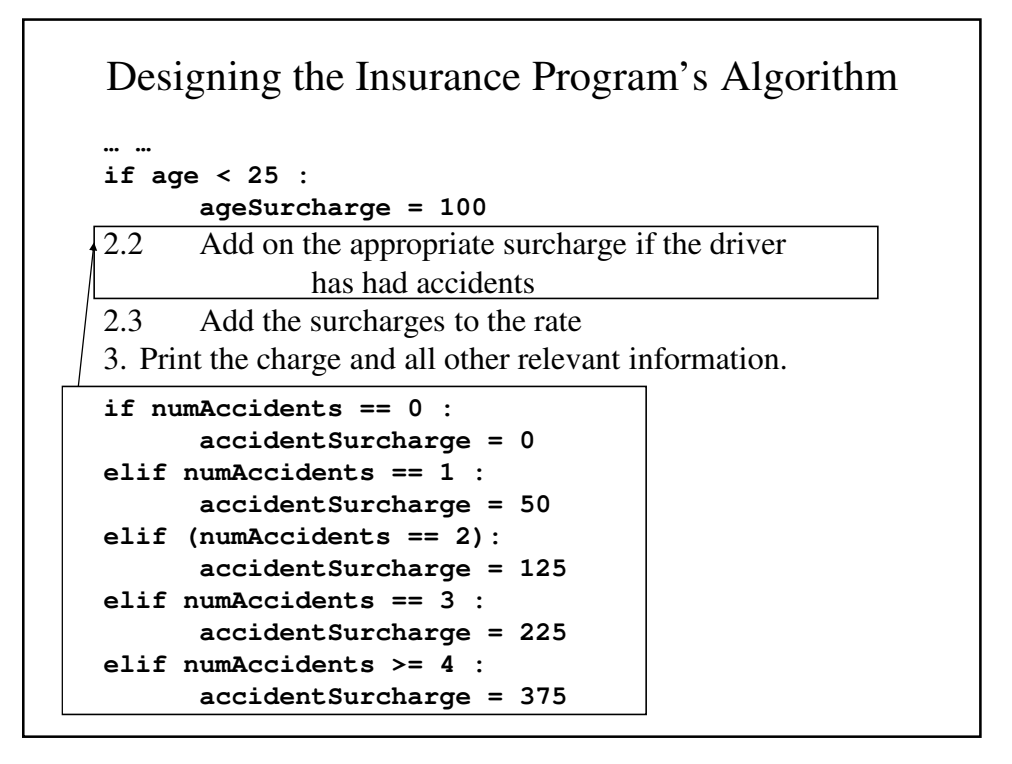

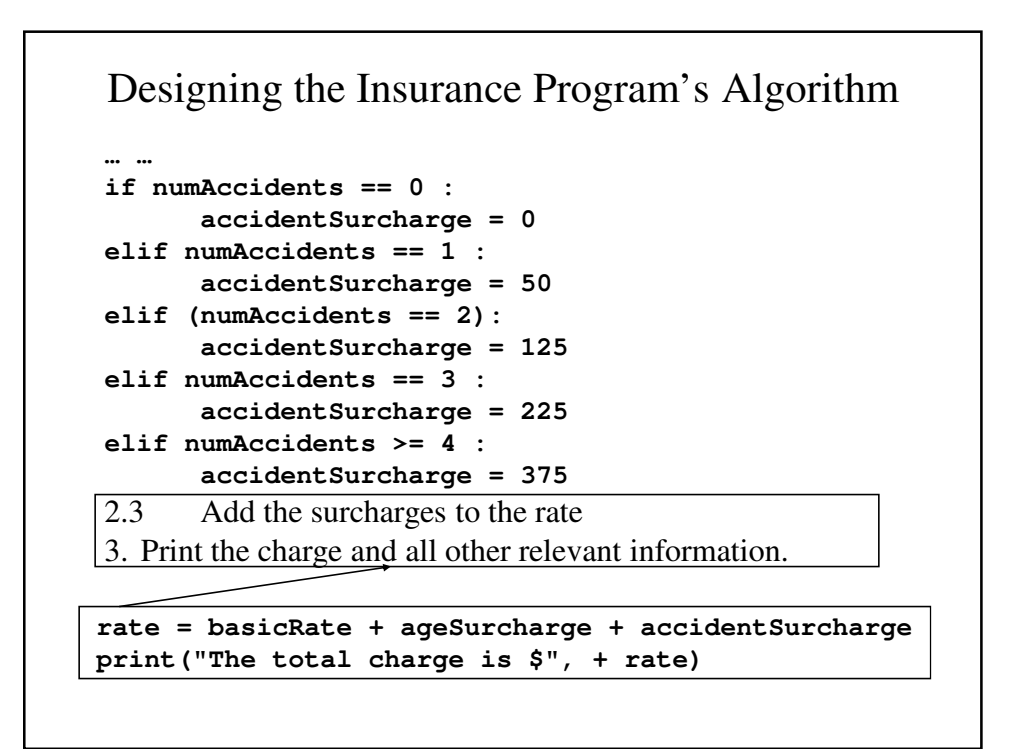

#### **InsureCar.py**

```
# A program to calculate insurance premiums
# based on the driver's age and accident
# record.
basicRate = 500
ageSurcharge = 0
accidentSurcharge = 0
# Input driver's age and number of
# accidents
age = int(input("How old is the driver?"))
numAccidents = int(input("How many accidents has 
  the driver had?"))
```

```
# Determine if there is an age surcharge
if age < 25 : 
      ageSurcharge = 100
else : 
      ageSurcharge = 0
# Determine if there is a surcharge
if numAccidents == 0 : 
      accidentSurcharge = 0
elif numAccidents == 1 : 
      accidentSurcharge = 50
elif (numAccidents == 2):
      accidentSurcharge = 125
elif numAccidents == 3 :
      accidentSurcharge = 225
elif numAccidents >= 4 :
      accidentSurcharge = 375
```

```
# Print the charges
print("The basic rate is $", basicRate)
print("The age surcharge is $", ageSurcharge)
print("The accident surcharge is $", 
  accidentSurcharge)
rate = basicRate + ageSurcharge + 
  accidentSurcharge
print("The total charge is $", + rate)
```